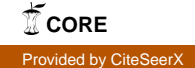

# Introduction to the 'raster' package (version 2.3-12)

Robert J. Hijmans

October 17, 2014

### 1 Introduction

This vignette describes the R package 'raster'. A raster is a spatial (geographic) data structure that divides a region into rectangles called 'cells' (or 'pixels') that can store one or more values for each of these cells. Such a data structure is also referred to as a 'grid' and is often contrasted with 'vector' data that is used to represent points, lines, and polygons.

The raster package has functions for creating, reading, manipulating, and writing raster data. The package provides, among other things, general raster data manipulation functions that can easily be used to develop more specific functions. For example, there are functions to read a chunk of raster values from a file or to convert cell numbers to coordinates and back. The package also implements raster algebra and most functions for raster data manipulation that are common in Geographic Information Systems (GIS). These functions are similar to those in GIS programs such as Idrisi, the raster functions of GRASS, and the 'grid' module of ArcInfo ('workstation').

A notable feature of the raster package is that it can work with raster datasets that are stored on disk and are too large to be loaded into memory (RAM). The package can work with large files because the objects it creates from these files only contain information about the structure of the data, such as the number of rows and columns, the spatial extent, and the filename, but it does not attempt to read all the cell values in memory. In computations with these objects, data is processed in chunks. If no output filename is specified to a function, and the output raster is too large to keep in memory, the results are written to a temporary file.

To understand what is covered in this vignette, you must understand the basics of the R language. There is a multitude of on-line and other resources that can help you to get acquainted with it. The raster package does not operate in isolation. For example, for vector type data it uses classes defined in the sp package. See the vignette and help pages of that package or Bivand et al. (2008). Bivand et al., provide an introduction to the use of R for handling spatial data, and to statistically oriented spatial data analysis (such as inference from spatial data, point pattern analysis, and geostatistics).

In the next section, some general aspects of the design of the 'raster' package are discussed, notably the structure of the main classes, and what they represent. The use of the package is illustrated in subsequent sections. raster has a large number of functions, not all of them are discussed here, and those that are discussed are mentioned only briefly. See the help files of the package for more information on individual functions and help("raster-package") for an index of functions by topic.

### 2 Classes

The package is built around a number of 'S4' classes of which the RasterLayer, RasterBrick, and RasterStack classes are the most important. See Chambers (2009) for a detailed discussion of the use of S4 classes in R . When discussing methods that can operate on all three of these objects, they are referred to as 'Raster\*' objects.

#### 2.1 RasterLayer

A RasterLayer object represents single-layer (variable) raster data. A RasterLayer object always stores a number of fundamental parameters that describe it. These include the number of columns and rows, the coordinates of its spatial extent ('bounding box'), and the coordinate reference system (the 'map projection'). In addition, a RasterLayer can store information about the file in which the raster cell values are stored (if there is such a file). A RasterLayer can also hold the raster cell values in memory.

#### 2.2 RasterStack and RasterBrick

It is quite common to analyze raster data using single-layer objects. However, in many cases multi-variable raster data sets are used. The raster package has two classes for multi-layer data the RasterStack and the RasterBrick. The principal difference between these two classes is that a RasterBrick can only be linked to a single (multi-layer) file. In contrast, a RasterStack can be formed from separate files and/or from a few layers ('bands') from a single file.

In fact, a RasterStack is a collection of RasterLayer objects with the same spatial extent and resolution. In essence it is a list of RasterLayer objects. A RasterStack can easily be formed form a collection of files in different locations and these can be mixed with RasterLayer objects that only exist in memory.

A RasterBrick is truly a multilayered object, and processing a RasterBrick can be more efficient than processing a RasterStack representing the same data. However, it can only refer to a single file. A typical example of such a file would be a multi-band satellite image or the output of a global climate model (with e.g., a time series of temperature values for each day of the year for each raster cell). Methods that operate on RasterStack and RasterBrick objects typically return a RasterBrick.

#### 2.3 Other classes

Below is some more detail, you do not need to read or understand this section to use the raster package.

The three classes described above inherit from the Raster class (that means they are derived from this more basic 'parent' class by adding something to that class) which itself inherits from the BasicRaster class. The BasicRaster only has a few properties (referred to as 'slots' in S4 speak): the number of columns and rows, the coordinate reference system (which itself is an object of class CRS, which is defined in package 'sp') and the spatial extent, which is an object of class Extent.

An object of class Extent has four slots: xmin, xmax, ymin, and ymax. These represent the minimum and maximum x and y coordinates of the of the Raster object. These would be, for example, -180, 180, -90, and 90, for a global raster with longitude/latitude coordinates. Note that raster uses the coordinates of the extremes (corners) of the entire raster (unlike some files/programs that use the coordinates of the center of extreme cells).

Raster is a virtual class. This means that it cannot be instantiated (you cannot create objects from this class). It was created to allow the definition of methods for that class. These methods will be dispatched when called with a descendent of the class (i.e. when the method is called with a RasterLayer, RasterBrick or RasterStack object as argument). This allows for efficient code writing because many methods are the same for any of these three classes, and hence a single method for Raster suffices.

RasterStackBrick is a class union of the RasterStack and RasterBrick class. This is a also a virtual class. It allows defining methods (functions) that apply to both RasterStack and RasterBrick objects.

# 3 Creating Raster\* objects

A RasterLayer can easily be created from scratch using the function raster. The default settings will create a global raster data structure with a longitude/latitude coordinate reference system and 1 by 1 degree cells. You can change these settings by providing additional arguments such as xmin, nrow, ncol, and/or crs, to the function. You can also change these parameters after creating the object. If you set the projection, this is only to properly define it, not to change it. To transform a RasterLayer to another coordinate reference system (projection) you can use the function projectRaster.

Here is an example of creating and changing a RasterLayer object 'r' from scratch.

```
> library(raster)
```
> # RasterLayer with the default parameters

```
> x \leftarrow \text{raster}()> x
class : RasterLayer
dimensions : 180, 360, 64800 (nrow, ncol, ncell)
resolution : 1, 1 (x, y)extent : -180, 180, -90, 90 (xmin, xmax, ymin, ymax)
coord. ref. : +proj=longlat +datum=WGS84
> # With other parameters
> x <- raster(ncol=36, nrow=18, xmn=-1000, xmx=1000, ymn=-100, ymx=900)
> # that can be changed
> res(x)
[1] 55.55556 55.55556
> # change resolution
> res(x) < -100> res(x)
[1] 100 100
> ncol(x)[1] 20
> # change the numer of columns (affects resolution)
> ncol(x) < -18> ncol(x)[1] 18
> res(x)
[1] 111.1111 100.0000
> # set the coordinate reference system (CRS) (define the projection)
> projection(x) <- "+proj=utm +zone=48 +datum=WGS84"
> \, \rm xclass : RasterLayer
dimensions : 10, 18, 180 (nrow, ncol, ncell)
resolution : 111.1111, 100 (x, y)
extent : -1000, 1000, -100, 900 (xmin, xmax, ymin, ymax)
coord. ref. : +proj=utm +zone=48 +datum=WGS84
```
The objects 'x' created in the example above only consist of a 'skeleton', that is, we have defined the number of rows and columns, and where the raster is located in geographic space, but there are no cell-values associated with it. Setting and accessing values is illustrated below.

```
> r <- raster(ncol=10, nrow=10)
> ncell(r)[1] 100
> hasValues(r)
[1] FALSE
> # use the 'values' function
> # e.g.,
> values(r) \leftarrow 1:ncell(r)
> # or
> set.seed(0)
> values(r) \leftarrow runif(ncell(r))
> hasValues(r)
[1] TRUE
> inMemory(r)
[1] TRUE
> values(r)[1:10]
```
[1] 0.8966972 0.2655087 0.3721239 0.5728534 0.9082078 [6] 0.2016819 0.8983897 0.9446753 0.6607978 0.6291140

```
> plot(r, main='Raster with 100 cells')
```
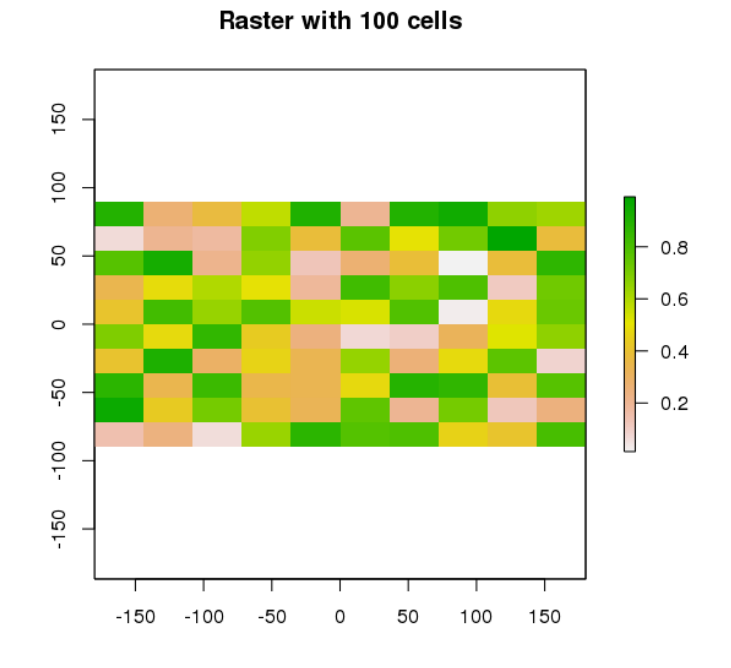

In some cases, for example when you change the number of columns or rows, you will lose the values associated with the RasterLayer if there were any (or the link to a file if there was one). The same applies, in most cases, if you change the resolution directly (as this can affect the number of rows or columns). Values are not lost when changing the extent as this change adjusts the resolution, but does not change the number of rows or columns.

- > hasValues(r)
- [1] TRUE
- $>$  res(r)
- [1] 36 18
- $> dim(r)$
- [1] 10 10 1
- $>$  xmax $(r)$
- [1] 180

```
> # change the maximum x coordinate of the extent (bounding box) of the RasterLayer
> xmax(r) <- 0
```

```
> hasValues(r)
```
[1] TRUE  $>$  res $(r)$ [1] 18 18  $> dim(r)$ [1] 10 10 1  $> ncol(r) < -6$ > hasValues(r) [1] FALSE  $>$  res $(r)$ [1] 30 18  $> dim(r)$ [1] 10 6 1  $>$  xmax $(r)$ [1] 0

The function raster also allows you to create a RasterLayer from another object, including another RasterLayer, RasterStack and RasterBrick , as well as from a SpatialPixels\* and SpatialGrid\* object (defined in the sp package), an Extent object, a matrix, an 'im' object (SpatStat), and 'asc' and 'kasc' objects (adehabitat).

It is more common, however, to create a RasterLayer object from a file. The raster package can use raster files in several formats, including some 'natively' supported formats and other formats via the rgdal package. Supported formats for reading include GeoTIFF, ESRI, ENVI, and ERDAS. Most formats supported for reading can also be written to. Here is an example using the 'Meuse' dataset (taken from the sp package), using a file in the native 'rasterfile' format:

```
> # get the name of an example file installed with the package
> # do not use this construction of your own files
> filename <- system.file("external/test.grd", package="raster")
> filename
```
[1] "/tmp/RtmptpMyd0/Rinst123114dc9ec4/raster/external/test.grd"

```
> r <- raster(filename)
```

```
> filename(r)
```
- [1] "/tmp/RtmptpMyd0/Rinst123114dc9ec4/raster/external/test.grd"
- > hasValues(r)
- [1] TRUE
- > inMemory(r)
- [1] FALSE
- > plot(r, main='RasterLayer from file')

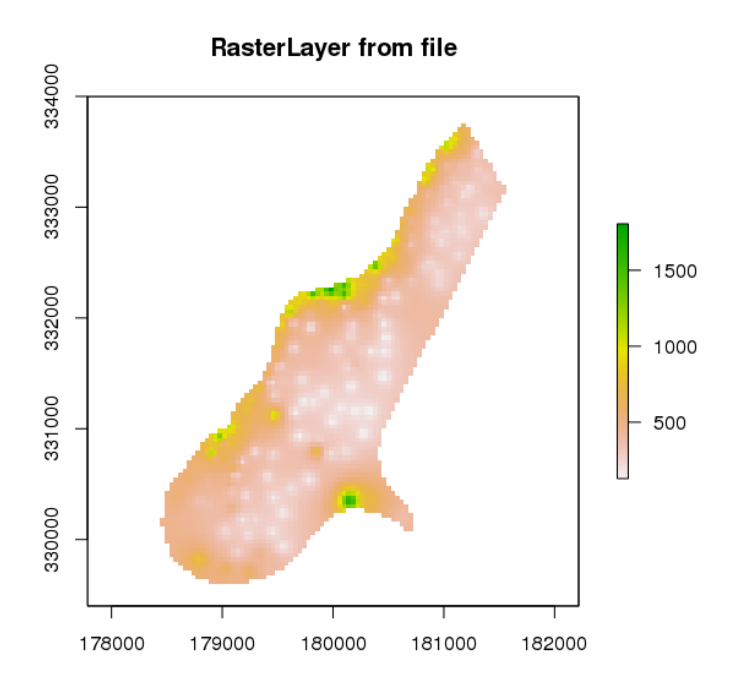

Multi-layer objects can be created in memory (from RasterLayer objects) or from files.

```
> # create three identical RasterLayer objects
> r1 <- r2 <- r3 <- raster(nrow=10, ncol=10)
> # Assign random cell values
> values(r1) \leftarrow runif(ncell(r1))
> values(r2) \leftarrow runif(ncell(r2))
> values(r3) \leftarrow runif(ncell(r3))
> # combine three RasterLayer objects into a RasterStack
> s <- stack(r1, r2, r3)
> s
```

```
class : RasterStack
dimensions : 10, 10, 100, 3 (nrow, ncol, ncell, nlayers)
resolution : 36, 18 (x, y)extent : -180, 180, -90, 90 (xmin, xmax, ymin, ymax)
coord. ref. : +proj=longlat +datum=WGS84
names : layer.1, layer.2, layer.3
min values : 0.01307758, 0.02778712, 0.06380247
max values : 0.9926841, 0.9815635, 0.9960774
> nlayers(s)
[1] 3
> # combine three RasterLayer objects into a RasterBrick
> b1 <- brick(r1, r2, r3)
> # equivalent to:
> b2 \leftarrow brick(s)> # create a RasterBrick from file
> filename <- system.file("external/rlogo.grd", package="raster")
> filename
[1] "/tmp/RtmptpMyd0/Rinst123114dc9ec4/raster/external/rlogo.grd"
> b <- brick(filename)
> b
class : RasterBrick
dimensions : 77, 101, 7777, 3 (nrow, ncol, ncell, nlayers)
resolution : 1, 1 (x, y)extent : 0, 101, 0, 77 (xmin, xmax, ymin, ymax)
coord. ref. : +proj=merc
data source : /tmp/RtmptpMyd0/Rinst123114dc9ec4/raster/external/rlogo.grd
names : red, green, blue
min values : 0, 0, 0
max values : 255, 255, 255
> nlayers(b)
[1] 3
> # extract a single RasterLayer
> r <- raster(b, layer=2)
> # equivalent to creating it from disk
> r <- raster(filename, band=2)
```
### 4 Raster algebra

Many generic functions that allow for simple and elegant raster algebra have been implemented for Raster\* objects, including the normal algebraic operators such as  $+$ ,  $-$ ,  $*$ ,  $/$ , logical operators such as  $>$ ,  $>=$ ,  $<$ ,  $==$ ,  $\cdot$  and functions such as abs, round, ceiling, floor, trunc, sqrt, log, log10, exp, cos, sin, max, min, range, prod, sum, any, all. In these functions you can mix Raster objects with numbers, as long as the first argument is a Raster object.

```
> # create an empty RasterLayer
> r <- raster(ncol=10, nrow=10)
> # assign values to cells
> values(r) <- 1:ncell(r)
> s \leftarrow r + 10> s \leftarrow sqrt(s)> s \le -s * r + 5> r[] \leftarrow runif(ncell(r))> r < -\text{round}(r)> r < r == 1
```
You can also use replacement functions:

```
> s[r] <- -0.5
> s[!r] < -5> s[s == 5] <- 15
```
If you use multiple Raster\* objects (in functions where this is relevant, such as range), these must have the same resolution and origin. The origin of a Raster\* object is the point closest to  $(0, 0)$  that you could get if you moved from a corners of a Raster\* object towards that point in steps of the x and y resolution. Normally these objects would also have the same extent, but if they do not, the returned object covers the spatial intersection of the objects used.

When you use multiple multi-layer objects with different numbers or layers, the 'shorter' objects are 'recycled'. For example, if you multuply a 4-layer object (a1, a2, a3, a4) with a 2-layer object (b1, b2), the result is a four-layer object (a1b1, a2b2, a3b1, a3b2).

```
> r <- raster(ncol=5, nrow=5)
> r[] \leq 1> s \leftarrow \text{stack}(r, r+1)> q \leftarrow \text{stack}(r, r+2, r+4, r+6)> x \leftarrow r + s + q> x
class : RasterBrick
dimensions : 5, 5, 25, 4 (nrow, ncol, ncell, nlayers)
resolution : 72, 36 (x, y)extent : -180, 180, -90, 90 (xmin, xmax, ymin, ymax)
coord. ref. : +proj=longlat +datum=WGS84
data source : in memory
names : layer.1, layer.2, layer.3, layer.4
min values : 3, 6, 7, 10
max values : 3, 6, 7, 10
```
Summary functions (min, max, mean, prod, sum, Median, cv, range, any, all) always return a RasterLayer object. Perhaps this is not obvious when using functions like min, sum or mean.

```
> a < - mean(r, s, 10)> b \leq sum(r,s)> st <- stack(r, s, a, b)> sst \leq sum(st)> sst
class : RasterLayer
dimensions : 5, 5, 25 (nrow, ncol, ncell)
resolution : 72, 36 (x, y)extent : -180, 180, -90, 90 (xmin, xmax, ymin, ymax)
coord. ref. : +proj=longlat +datum=WGS84
data source : in memory
names : layer
values : 11.5, 11.5 (min, max)
```
Use cellStats if instead of a RasterLayer you want a single number summarizing the cell values of each layer.

```
> cellStats(st, 'sum')
layer.1.1 layer.1.2 layer.2.1 layer.2.2 layer.3
    25.0 25.0 50.0 87.5 100.0
> cellStats(sst, 'sum')
[1] 287.5
```
# 5 'High-level' functions

Several 'high level' functions have been implemented for RasterLayer objects. 'High level' functions refer to functions that you would normally find in a GIS program that supports raster data. Here we briefly discuss some of these functions. All these functions work for raster datasets that cannot be loaded into memory. See the help files for more detailed descriptions of each function.

The high-level functions have some arguments in common. The first argument is typically 'x' or 'object' and can be a RasterLayer, or, in most cases, a RasterStack or RasterBrick. It is followed by one or more arguments specific to the function (either additional RasterLayer objects or other arguments), followed by a filename="" and "..." arguments.

The default filename is an empty character "". If you do not specify a filename, the default action for the function is to return a Raster object that only exists in memory. However, if the function deems that the Raster object to be created would be too large to hold memory it is written to a temporary file instead.

The "..." argument allows for setting additional arguments that are relevant when writing values to a file: the file format, datatype (e.g. integer or real values), and a to indicate whether existing files should be overwritten.

### 5.1 Modifying a Raster\* object

There are several functions that deal with modifying the spatial extent of Raster\* objects. The crop function lets you take a geographic subset of a larger Raster object. You can crop a Raster\* by providing an extent object or another spatial object from which an extent can be extracted (objects from classes deriving from Raster and from Spatial in the sp package). An easy way to get an extent object is to plot a RasterLayer and then use drawExtent to visually determine the new extent (bounding box) to provide to the crop function.

trim crops a RasterLayer by removing the outer rows and columns that only contain NA values. In contrast, extend adds new rows and/or columns with NA values. The purpose of this could be to create a new RasterLayer with the same Extent of another larger RasterLayer such that the can be used together in other functions.

The merge function lets you merge 2 or more Raster\* objects into a single new object. The input objects must have the same resolution and origin (such that their cells neatly fit into a single larger raster). If this is not the case you can first adjust one of the Raster\* objects with use (dis)aggregate or resample.

aggregate and disaggregate allow for changing the resolution (cell size) of a Raster\* object. In the case of aggregate, you need to specify a function determining what to do with the grouped cell values (e.g. mean). It is possible to specify different (dis)aggregation factors in the x and y direction. aggregate and **disaggregate** are the best functions when adjusting cells size only, with an integer step (e.g. each side 2 times smaller or larger), but in some cases that is not possible.

For example, you may need nearly the same cell size, while shifting the cell centers. In those cases, the resample function can be used. It can do either nearest neighbor assignments (for categorical data) or bilinear interpolation (for numerical data). Simple linear shifts of a Raster object can be accomplished with the shift function or with the extent function. resample should not be used to create a Raster\* object with much larger resolution. If such adjustments need to be made then you can first use aggregate.

With the projectRaster function you can transform values of Raster\* object to a new object with a different coordinate reference system.

Here are some simple examples:

 $>$  r  $\leftarrow$  raster()  $> r[] \leftarrow 1:ncell(r)$ 

```
> ra <- aggregate(r, 10)
> r1 <- crop(r, extent(-180,0,0,30))
> r2 <- crop(r, extent(-10,180,-20,10))
> m <- merge(r1, r2, filename='test.grd', overwrite=TRUE)
> plot(m)
```
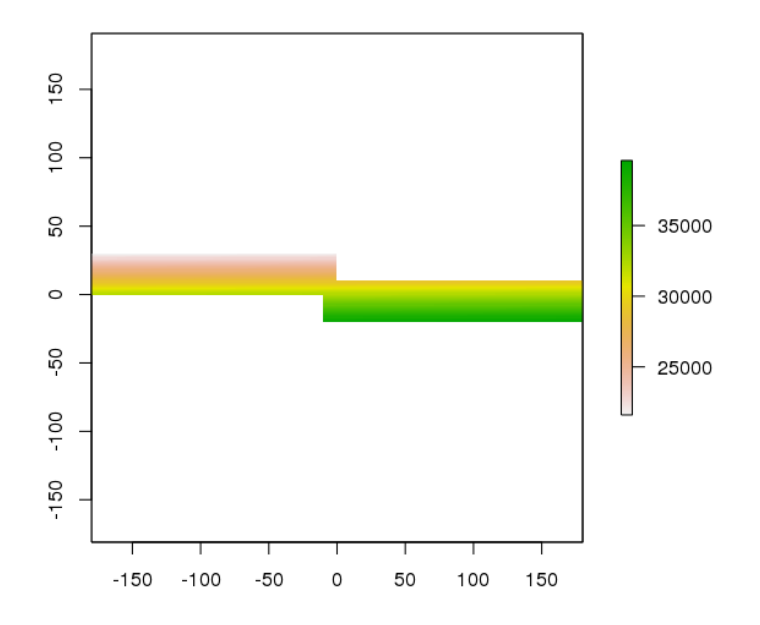

flip lets you flip the data (reverse order) in horizontal or vertical direction  $$ typically to correct for a 'communication problem' between different R packages or a misinterpreted file. rotate lets you rotate longitude/latitude rasters that have longitudes from 0 to 360 degrees (often used by climatologists) to the standard -180 to 180 degrees system. With t you can rotate a Raster\* object 90 degrees.

#### 5.2 Overlay

The overlay function can be used as an alternative to the raster algebra discussed above. Overlay, like the funcitons discussed in the following subsections provide either easy to use short-hand, or more efficient computation for large (file based) objects.

With **overlay** you can combine multiple Raster objects (e.g. multiply them). The related function mask removes all values from one layer that are NA in another layer, and cover combines two layers by taking the values of the first layer except where these are NA .

#### 5.3 Calc

calc allows you to do a computation for a single Raster object by providing a function. If you supply a RasterLayer, another RasterLayer is returned. If you provide a multi-layer object you get a (single layer) RasterLayer if you use a summary type function (e.g. sum) but a RasterBrick if multiple layers are returned. stackApply computes summary type layers for subsets of a RasterStack or RasterBrick.

#### 5.4 Reclassify

You can use **cut** or **reclassify** to replace ranges of values with single values, or subs to substitute (replace) single values with other values.

```
> r <- raster(ncol=3, nrow=2)
> r[] \leftarrow 1:ncell(r)> getValues(r)
[1] 1 2 3 4 5 6
> s \leftarrow calc(r, fun-function(x) { x[x < 4 ] < - M} ; return(x) } )> as.matrix(s)
     [,1] [,2] [,3][1,] NA NA NA
[2,] 4 5 6> t <- overlay(r, s, fun=function(x, y){ x / (2 * sqrt(y)) + 5 })
> as.matrix(t)
     [,1] [,2] [,3][1,] NA NA NA
[2,] 6 6.118034 6.224745
> u <- mask(r, t)> as.matrix(u)
     [,1] [,2] [,3][1,] NA NA NA
[2,] 4 5 6
> v = u == s> as.matrix(v)
    [,1] [,2] [,3][1,] NA NA NA
[2,] TRUE TRUE TRUE
> w \leq cover(t, r)
> as.matrix(w)
```

```
[,1] [,2] [,3][1,] 1 2.000000 3.000000
[2,] 6 6.118034 6.224745
> x \leftarrow reclassify(w, c(0,2,1, 2,5,2, 4,10,3))
> as.matrix(x)[,1] [,2] [,3][1,] 1 1 2
[2,] 3 3 3
> y \leftarrow \text{subs}(x, \text{ data}.\text{frame}(\text{id} = c(2,3), \text{ v} = c(40,50)))> as.matrix(y)
     [,1] [,2] [,3][1,] NA NA 40
[2,] 50 50 50
```
#### 5.5 Focal functions

There are three focal (neighorhood) functions: **focal, focalFilter, focalNA**. These functions currently only work for RasterLayer objects. They make a computation using values in a neighborhood of cells around a focal cell, and putting the result in the focal cell of the output RasterLayer. With focal, the neighborhood can only be a rectangle. With focalFilter, the neighborhood is a user-defined a matrix of weights and could approximate any shape by giving some cells zero weight. The focalNA function only computes new values for cells that are NA in the input RasterLayer.

#### 5.6 Distance

There are a number of distance related functions. distance computes the shortest distance to cells that are not  $NA$ . pointDistance computes the shortest distance to any point in a set of points. gridDistance computes the distance when following grid cells that can be traversed (e.g. excluding water bodies). direction computes the direction towards (or from) the nearest cell that is not NA . adjacency determines which cells are adjacent to other cells, and point-Distance computes distance between points. See the gdistance package for more advanced distance calculations (cost distance, resistance distance)

#### 5.7 Spatial configuration

Function clump identifies groups of cells that are connected. edge identifies edges, that is, transitions between cell values. area computes the size of each grid cell (for unprojected rasters), this may be useful to, e.g. compute the area covered by a certain class on a longitude/latitude raster.

```
> r <- raster(nrow=45, ncol=90)
> r[] \leftarrow \text{round}(\text{runif}(\text{ncell}(r)) * 3)> a \leq area(r)> zonal(a, r, 'sum')
     zone sum
[1,] 0 94124805
[2,] 1 169841636
[3,] 2 158999260
[4,] 3 88311390
```
#### 5.8 Predictions

The package has two functions to make model predictions to (potentially very large) rasters. predict takes a multilayer raster and a fitted model as arguments. Fitted models can be of various classes, including glm, gam, randomforest, and brt. Function interpolate is similar but is for models that use coordinates as predictor variables, for example in kriging and spline interpolation.

#### 5.9 Vector to raster conversion

The raster packages supports point, line, and polygon to raster conversion with the rasterize function. For vector type data (points, lines, polygons), objects of Spatial\* classes defined in the sp package are used; but points can also be represented by a two-column matrix (x and y).

Point to raster conversion is often done with the purpose to analyze the point data. For example to count the number of distinct species (represented by point observations) that occur in each raster cell. **rasterize** takes a Raster\* object to set the spatial extent and resolution, and a function to determine how to summarize the points (or an attribute of each point) by cell.

Polygon to raster conversion is typically done to create a RasterLayer that can act as a mask, i.e. to set to NA a set of cells of a Raster object, or to summarize values on a raster by zone. For example a country polygon is transferred to a raster that is then used to set all the cells outside that country to NA ; whereas polygons representing administrative regions such as states can be transferred to a raster to summarize raster values by region.

It is also possible to convert the values of a RasterLayer to points or polygons, using rasterToPoints and rasterToPolygons. Both functions only return values for cells that are not NA . Unlike rasterToPolygons, rasterTo-Points is reasonably efficient and allows you to provide a function to subset the output before it is produced (which can be necessary for very large rasters as the point object is created in memory).

# 6 Summarizing functions

When used with a Raster\* object as first argument, normal summary statistics functions such as min, max and mean return a RasterLayer. You can use cellStats if, instead, you want to obtain a summary for all cells of a single Raster\* object. You can use freq to make a frequency table, or to count the number of cells with a specified value. Use zonal to summarize a Raster\* object using zones (areas with the same integer number) defined in a RasterLayer and crosstab to cross-tabulate two RasterLayer objects.

```
> r <- raster(ncol=36, nrow=18)
> r[] \leftarrow runif(ncell(r))> cellStats(r, mean)
[1] 0.5179682
> s = r> s[] \leftarrow round(runif(ncell(r)) * 5)> zonal(r, s, 'mean')zone mean
[1,] 0 0.5144431
[2,] 1 0.5480089
[3,] 2 0.5249257
[4,] 3 0.5194031
[5,] 4 0.4853966
[6,] 5 0.5218401
> freq(s)
    value count
[1,] 0 54
[2,] 1 102
[3,] 2 139
[4,] 3 148
[5,] 4 133
[6,] 5 72
> freq(s, value=3)
[1] 148
> crosstab(r*3, s)Var1 Var2 Freq
1 0 0 8
2 1 0 17
3 2 0 19
```
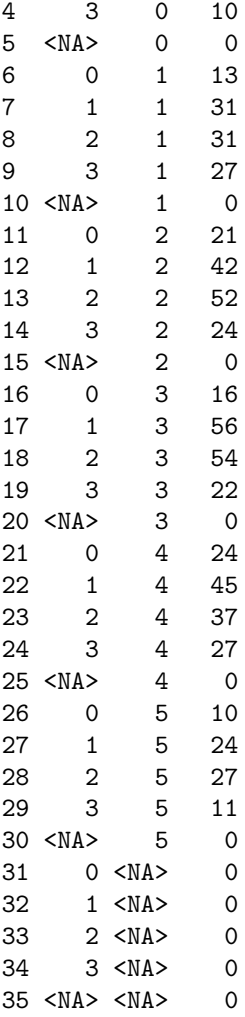

# 7 Plotting

Several generic functions have been implemented for Raster\* objects to create maps and other plot types. Use 'plot' to create a map of a Raster\* object. When plot is used with a RasterLayer, it calls the function 'rasterImage' (but, by default, adds a legend; using code from fields::image.plot). It is also possible to directly call image. You can zoom in using 'zoom' and clicking on the map twice (to indicate where to zoom to). With click it is possible to interactively query a Raster\* object by clicking once or several times on a map plot.

After plotting a RasterLayer you can add vector type spatial data (points, lines, polygons). You can do this with functions points, lines, polygons if you are using the basic R data structures or plot(object, add=TRUE) if you are using Spatial\* objects as defined in the sp package. When plot is used with a multilayer Raster\* object, all layers are plotted (up to 16), unless the layers desired are indicated with an additional argument. You can also plot Raster\* objects with spplot. The raster Vis package has several other lattice based plotting functions for Raster<sup>\*</sup> objects. rasterVis also facilatates creating a map from a RasterLayer with the ggplot2 package.

Multi-layer Raster objects can be plotted as individual layers

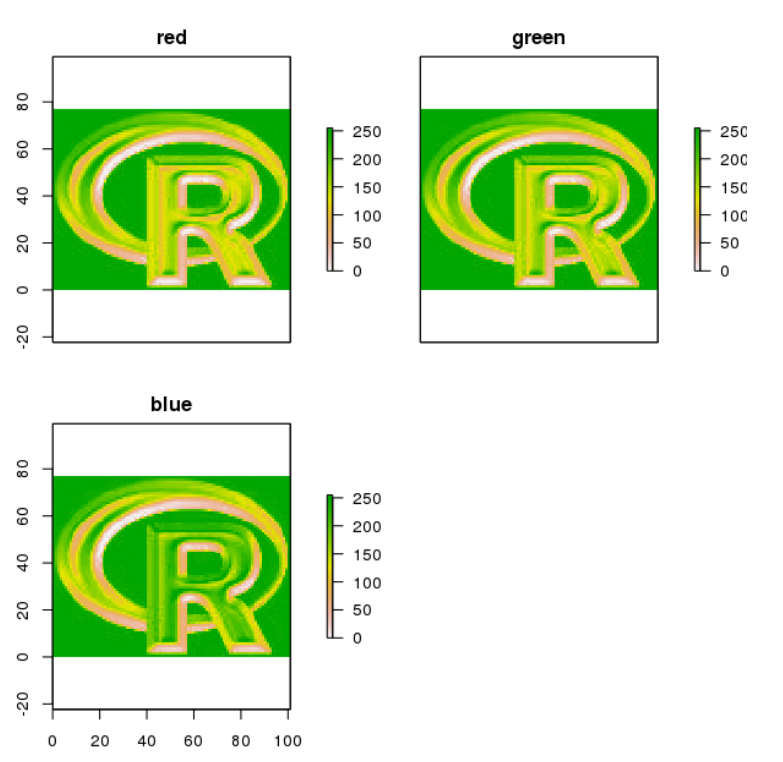

> b <- brick(system.file("external/rlogo.grd", package="raster")) > plot(b)

They can also be combined into a single image, by assigning individual layers to one of the three color channels (red, green and blue):

 $> plotRGB(b, r=1, g=2, b=3)$ 

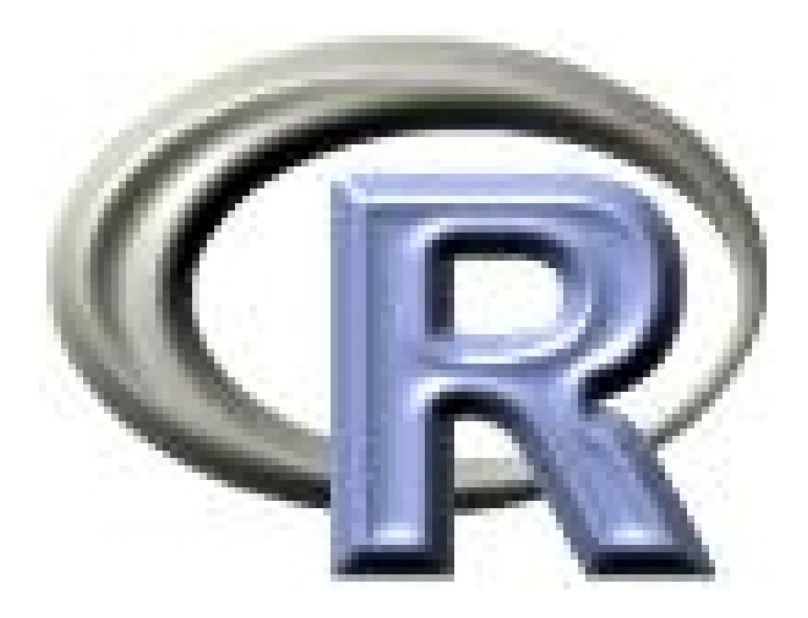

You can also use the a number of other plotting functions with a Raster object as argument, including hist, persp, contour, and density. See the help files for more info.

# 8 Writing files

#### 8.1 File format

Raster can read most, and write several raster file formats, via the rgdal package. However, it directly reads and writes a native 'rasterfile' format. A rasterfile consists of two files: a binary sequential data file and a text header file. The header file is of the "windows .ini" type. When reading, you do not have to specify the file format, but you do need to do that when writing (except when using the default native format). This file format is also used in DIVA-GIS (<http://www.diva-gis.org/>). See the help file for function writeRaster or the "Description of the rasterfile format" vignette.

# 9 Helper functons

The cell number is an important concept in the raster package. Raster data can be thought of as a matrix, but in a RasterLayer it is more commonly treated as a vector. Cells are numbered from the upper left cell to the upper right cell and then continuing on the left side of the next row, and so on until the last cell at the lower-right side of the raster. There are several helper functions to determine the column or row number from a cell and vice versa, and to determine the cell number for x, y coordinates and vice versa.

```
> library(raster)
> r <- raster(ncol=36, nrow=18)
> ncol(r)
[1] 36
> nrow(r)[1] 18
> ncell(r)[1] 648
> rowFromCell(r, 100)
[1] 3
> colFromCell(r, 100)
[1] 28
> cellFromRowCol(r,5,5)
[1] 149
> xyFromCell(r, 100)
     x y
[1,] 95 65
> cellFromXY(r, c(0,0))
[1] 343
> colFromX(r, 0)
[1] 19
> rowFromY(r, 0)
[1] 10
```
### 10 Accessing cell values

Cell values can be accessed with several methods. Use getValues to get all values or a single row; and getValuesBlock to read a block (rectangle) of cell values.

```
> r <- raster(system.file("external/test.grd", package="raster"))
> v <- getValues(r, 50)
> v[35:39]
[1] 456.878 485.538 550.788 580.339 590.029
> getValuesBlock(r, 50, 1, 35, 5)
[1] 456.878 485.538 550.788 580.339 590.029
   You can also read values using cell numbers or coordinates (xy) using the
extract method.
> cells <- cellFromRowCol(r, 50, 35:39)
> cells
[1] 3955 3956 3957 3958 3959
> extract(r, cells)
[1] 456.878 485.538 550.788 580.339 590.029
> xy = xyFromCell(r, cells)
> xy
          x y
[1,] 179780 332020
[2,] 179820 332020
[3,] 179860 332020
[4,] 179900 332020
[5,] 179940 332020
```
 $>$  extract(r, xy)

[1] 456.878 485.538 550.788 580.339 590.029

You can also extract values using SpatialPolygons\* or SpatialLines\*. The default approach for extracting raster values with polygons is that a polygon has to cover the center of a cell, for the cell to be included. However, you can use argument "weights=TRUE" in which case you get, apart from the cell values, the percentage of each cell that is covered by the polygon, so that you can apply, e.g., a "50% area covered" threshold, or compute an area-weighted average.

In the case of lines, any cell that is crossed by a line is included. For lines and points, a cell that is only 'touched' is included when it is below or to the right (or both) of the line segment/point (except for the bottom row and right-most column).

In addition, you can use standard R indexing to access values, or to replace values (assign new values to cells) in a Raster object. If you replace a value in a Raster object based on a file, the connection to that file is lost (because it now is different from that file). Setting raster values for very large files will be very slow with this approach as each time a new (temporary) file, with all the values, is written to disk. If you want to overwrite values in an existing file, you can use update (with caution!)

```
> r[cells]
```
[1] 456.878 485.538 550.788 580.339 590.029

 $> r[1:4]$ 

[1] NA NA NA NA

> filename(r)

- [1] "/tmp/RtmptpMyd0/Rinst123114dc9ec4/raster/external/test.grd"
- $> r[2:3] < -10$  $> r[1:4]$ [1] NA 10 10 NA > filename(r)
- $[1]$  ""

Note that in the above examples values are retrieved using cell numbers. That is, a raster is represented as a (one-dimensional) vector. Values can also be inspected using a (two-dimensional) matrix notation. As for R matrices, the first index represents the row number, the second the column number.

> r[1] NA  $> r[2,2]$ NA  $> r[1,]$ 

[1] NA 10 10 NA NA NA NA NA NA NA NA NA NA NA NA NA NA NA [19] NA NA NA NA NA NA NA NA NA NA NA NA NA NA NA NA NA NA [37] NA NA NA NA NA NA NA NA NA NA NA NA NA NA NA NA NA NA [55] NA NA NA NA NA NA NA NA NA NA NA NA NA NA NA NA NA NA [73] NA NA NA NA NA NA NA NA

 $> r[,2]$ 

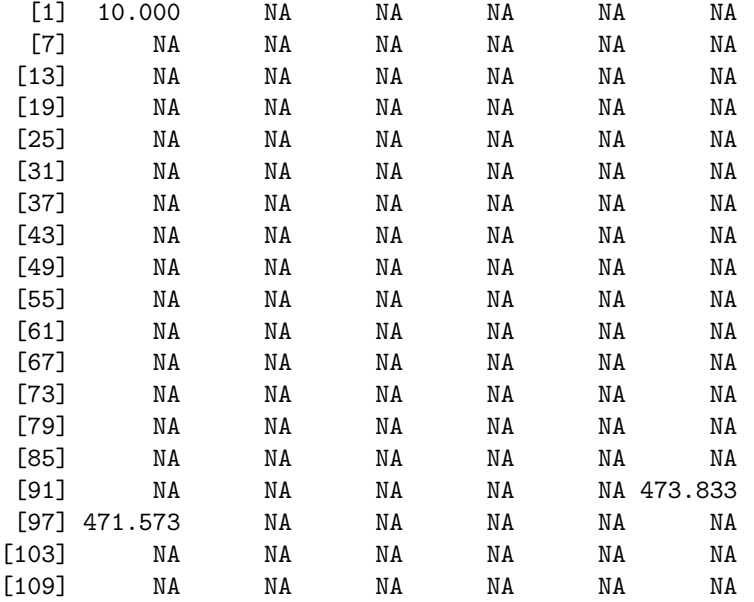

> r[1:3,1:3]

[115] NA

[1] NA 10 10 NA NA NA NA NA NA

> # keep the matrix structure  $> r[1:3, 1:3,$  drop=FALSE]

```
class : RasterLayer
dimensions : 3, 3, 9 (nrow, ncol, ncell)
resolution : 40, 40 (x, y)
extent : 178400, 178520, 333880, 334000 (xmin, xmax, ymin, ymax)
coord. ref. : +init=epsg:28992 +towgs84=565.237,50.0087,465.658,-0.406857,0.350733,-1.87035
data source : in memory
names : layer
values : 10, 10 (min, max)
```
Accessing values through this type of indexing should be avoided inside functions as it is less efficient than accessing values via functions like getValues.

### 11 Session options

There is a number of session options that influence reading and writing files. These can be set in a session, with rasterOptions, and saved to make them persistent in between sessions. But you probably should not change the default values unless you have pressing need to do so. You can, for example, set the directory where temporary files are written, and set your preferred default file format and data type. Some of these settings can be overwritten by arguments to functions where they apply (with arguments like filename, datatype, format). Except for generic functions like mean, '+', and sqrt. These functions may write a file when the result is too large to hold in memory and then these options can only be set through the session options. The options chunksize and maxmemory determine the maximum size (in number of cells) of a single chunk of values that is read/written in chunk-by-chunk processing of very large files.

```
> rasterOptions()
```
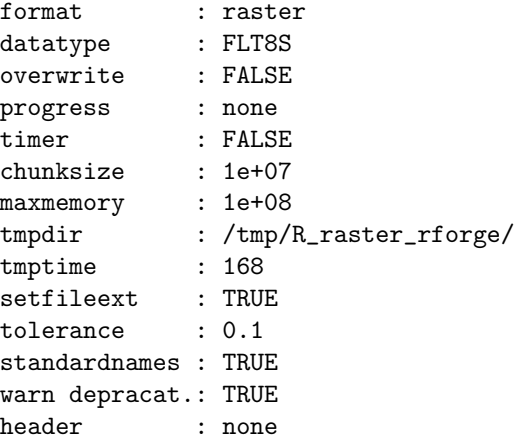

### 12 Coercion to objects of other classes

Although the raster package defines its own set of classes, it is easy to coerce objects of these classes to objects of the 'spatial' family defined in the sp package. This allows for using functions defined by sp (e.g. spplot) and for using other packages that expect spatial\* objects. To create a Raster object from variable n in a SpatialGrid\* x use raster(x, n) or stack(x) or brick(x). Vice versa use  $\text{as}($ ,  $)$ 

You can also convert objects of class "im" (spatstat) and "asc" (adehabitat) to a RasterLayer and "kasc" (adehabitat) to a RasterStack or Brick using the  $raster(x)$ ,  $stack(x)$  or  $brick(x)$  function.

```
> r1 <- raster(ncol=36, nrow=18)
> r2 < - r1
```

```
> r1[] \leftarrow runif(ncell(r1))
> r2[] <- runif(ncell(r1))
> s \leftarrow \text{stack}(r1, r2)> sgdf <- as(s, 'SpatialGridDataFrame')
> newr2 <- raster(sgdf, 2)
> news <- stack(sgdf)
```
### 13 Extending raster objects

It is straightforward to build on the Raster\* objects using the S4 inheritance mechanism. Say you need objects that behave like a RasterLayer, but have some additional properties that you need to use in your own functions (S4 methods). See Chambers (2009) and the help pages of the Methods package for more info. Below is an example:

```
> setClass ('myRaster',
+ contains = 'RasterLayer',
+ representation (
+ important = 'data.frame',
+ essential = 'character'
+ ) ,
+ prototype (
+ important = data.frame(),
+ essential = ''
+ )
+ )
> r = raster(nrow=10, ncol=10)
> m \leq as(r, 'myRaster')> m@important <- data.frame(id=1:10, value=runif(10))
> m@essential <- 'my own slot'
> m[] \leq 1:ncell(m)> setMethod ('show' , 'myRaster',
+ function(object) {
+ callNextMethod(object) # call show(RasterLayer)
+ cat('essential:', object@essential, '\n')
+ cat('important information:\n')
+ print( object@important)
+ })
[1] "show"
> m
class : myRaster
dimensions : 10, 10, 100 (nrow, ncol, ncell)
```

```
resolution : 36, 18 (x, y)
extent : -180, 180, -90, 90 (xmin, xmax, ymin, ymax)
coord. ref. : +proj=longlat +datum=WGS84
data source : in memory
names : layer
values : 1, 100 (min, max)
essential: my own slot
important information:
  id value
1 1 0.9608613
2 2 0.3111691
3 3 0.8612748
4 4 0.8352472
5 5 0.8221431
6 6 0.5390177
7 7 0.6969546
8 8 0.3095380
9 9 0.1058503
10 10 0.6639418
```
# 14 References

Bivand, R.S., E.J. Pebesma and V. Gomez-Rubio, 2008. Applied Spatial Data Analysis with R . Springer. 378p.

Chambers, J.M., 2009. Software for Data Analysis: Programming with R . Springer. 498p.